#### CIS 771: Software Specifications

Introduction to JML

#### Java Modeling Language (JML)

- A behavioral interface specification language for Java
	- supporting design-by-contract (DBC)
- ... invented by Gary T. Leavens in the 90s
	- the de facto Java specification language in formal methods research community
	- over 100 research papers and 30 groups

### Alloy, OCL, and JML

- JML features invariants, pre/postconditions, etc.
	- a code-level specification language
		- ... less abstract than Alloy and OCL
	- based on Java
		- ... more familiar to software developer
		- ... do not need to learn a *completely* different formalism
	- supported by various tools/techniques
		- e.g., runtime checkers, static analyzers

#### Overview of JML Features

- Type specifications: invariants, etc.
- Method specifications: pre/postconditions, frame conditions, etc.
- Specification expressions: Java expressions + JML-specific constructs
- ... we'll focus on lightweight specifications
- Note: throughout the lecture, we'll refer to sections of the JML Reference Manual using the following form: (§ section number)

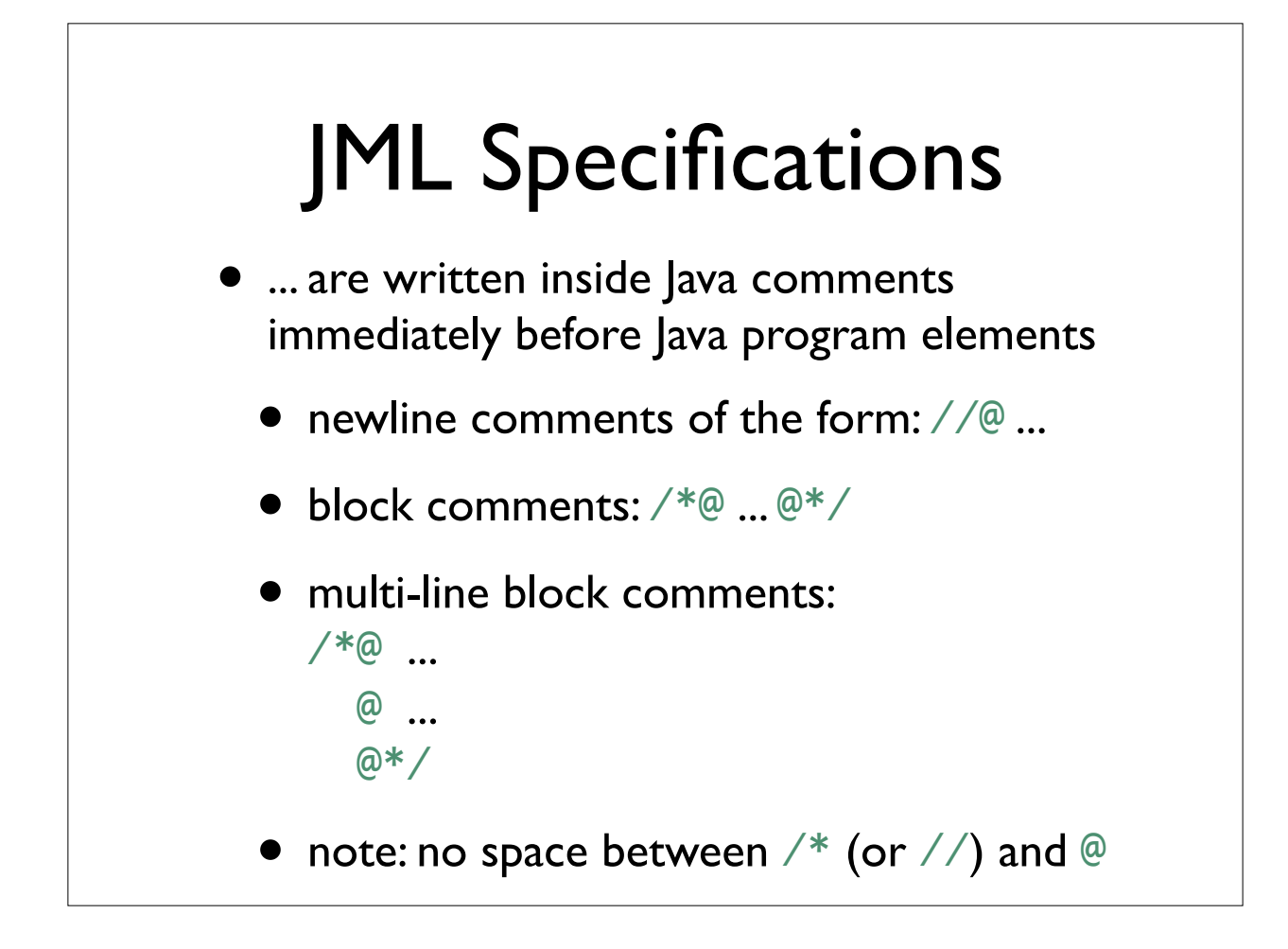

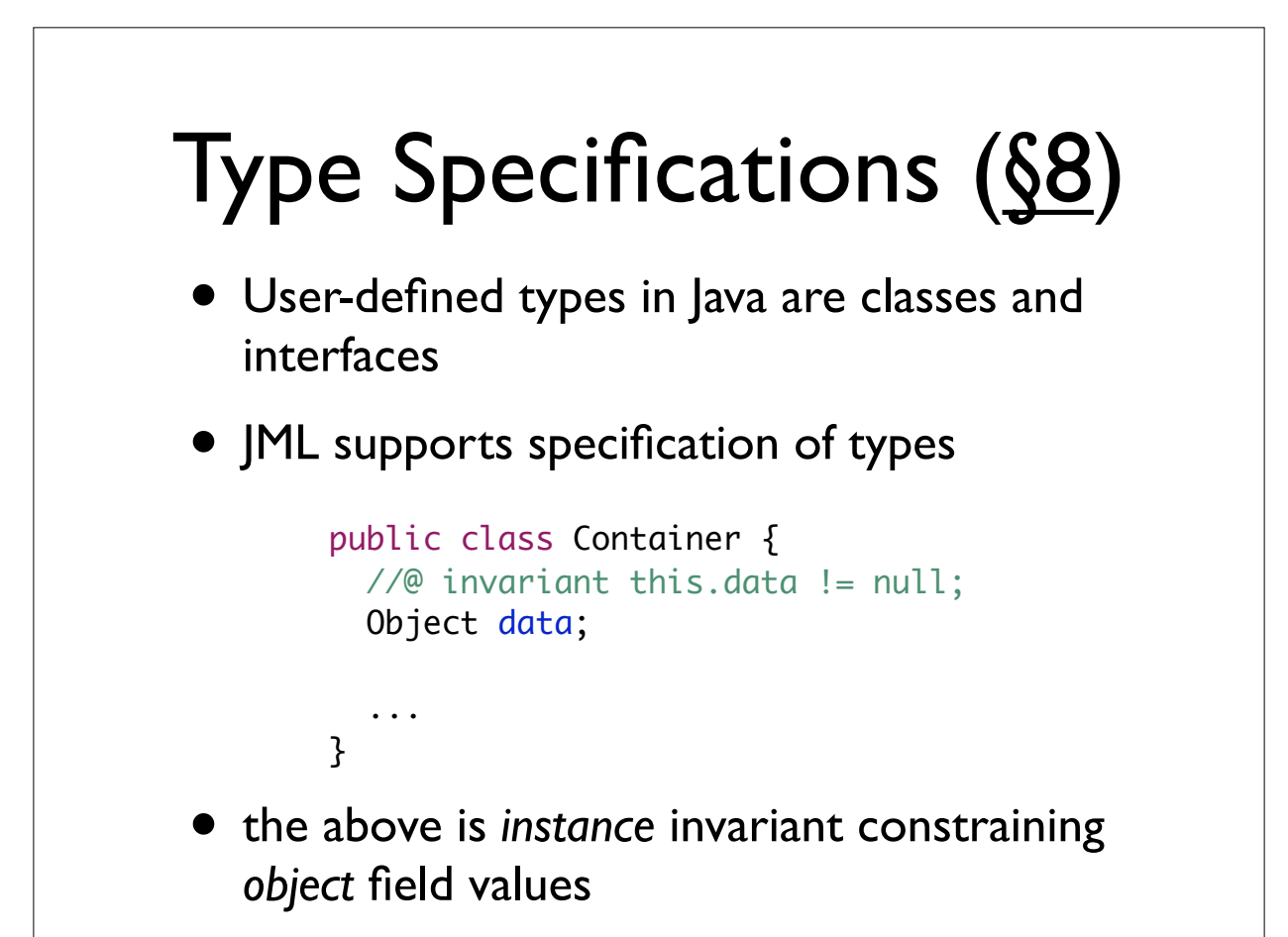

## Invariants (§8.2)

• Invariants can be instance (default) or static

- static inv. constrains *class* static fields
- instance inv. constrains *object* fields
- ... we'll focus only on instance invariants
- Instance invariants should be
	- established by non-helper constructors
	- preserved by non-helper instance methods
- /\*@ helper @\*/ marks helper methods

# Method Specifications (§9)

- ... we'll only consider lightweight specification cases (§9.4)
- Method (or constructor) clauses
	- preconditions: requires clauses (§9.9.2)
	- postconditions: ensures clauses (§9.9.3)
	- **frame conditions: assignable clauses** (§9.9.9)
	- etc.

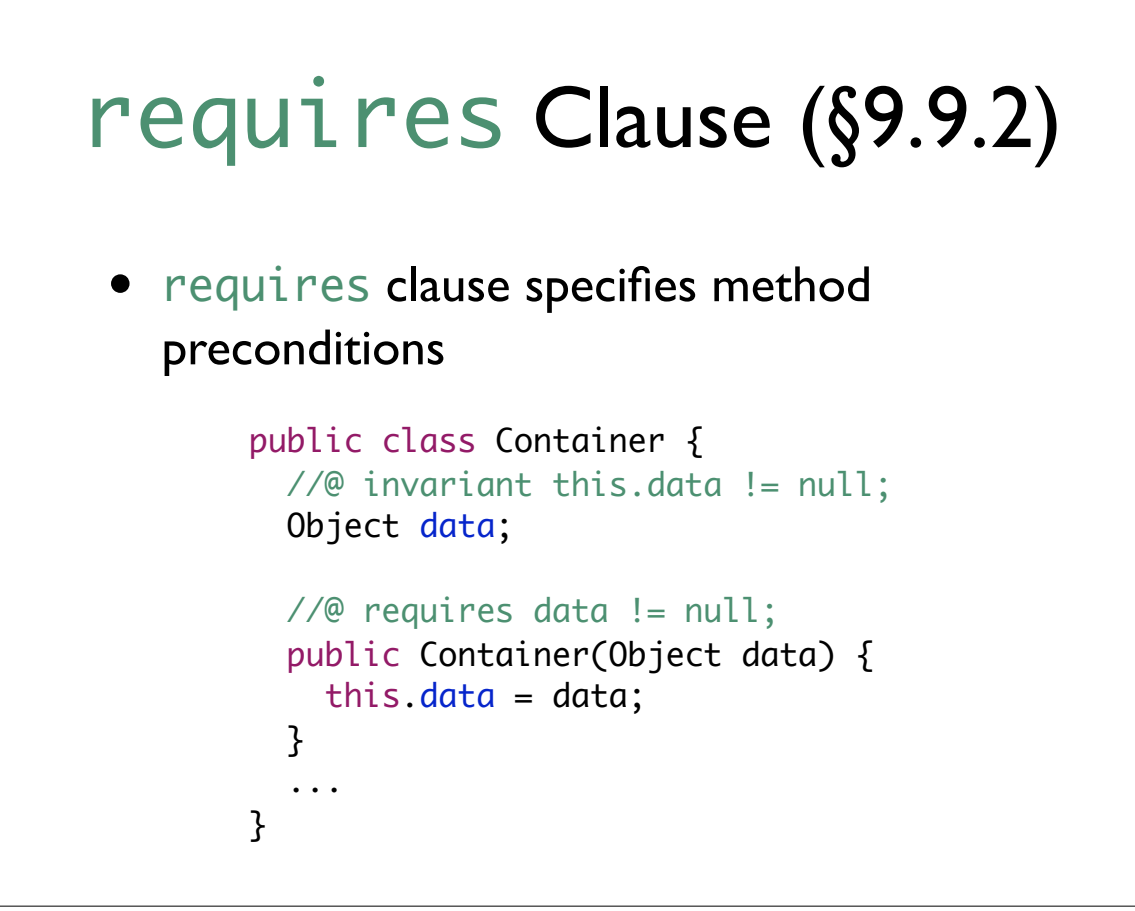

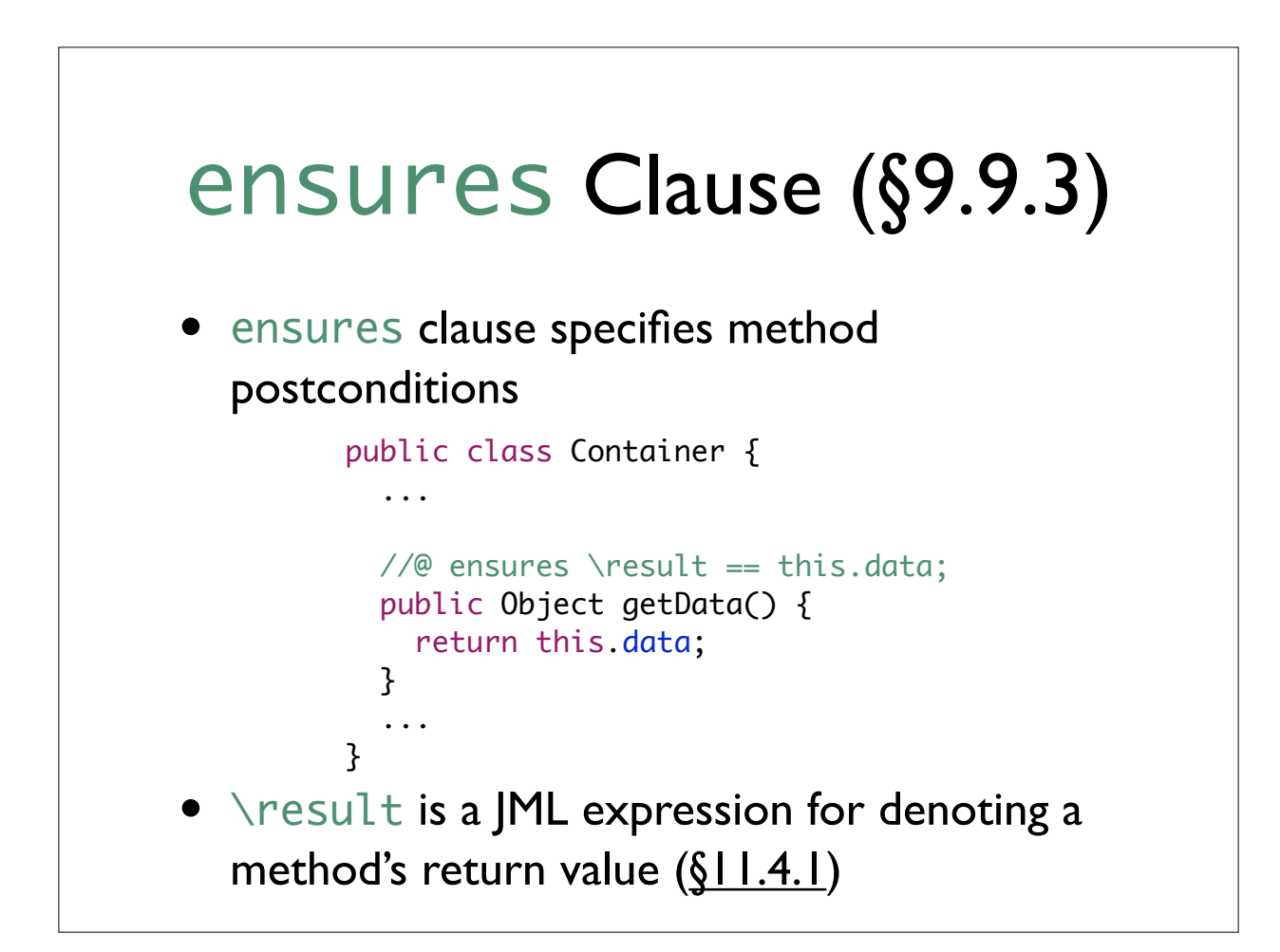

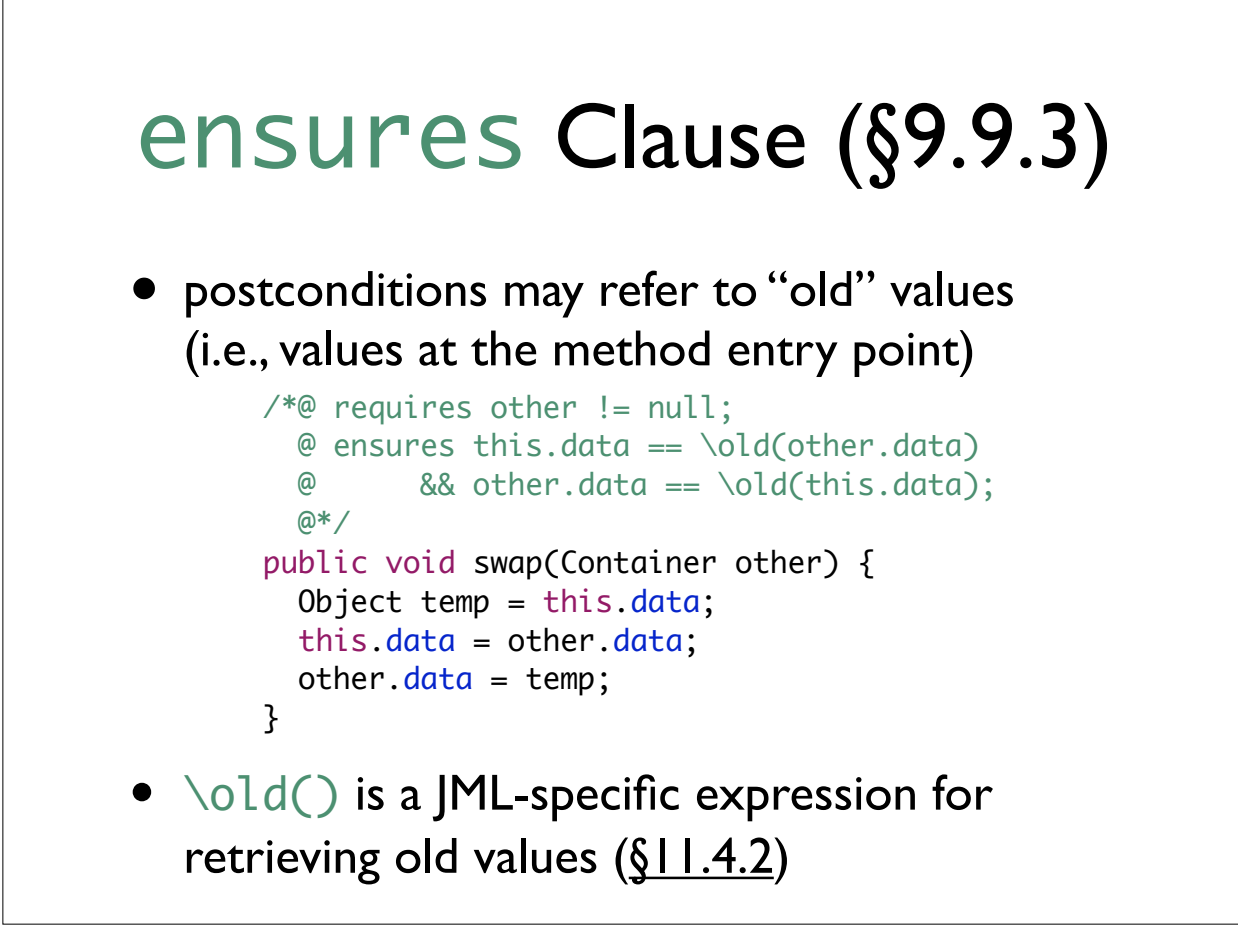

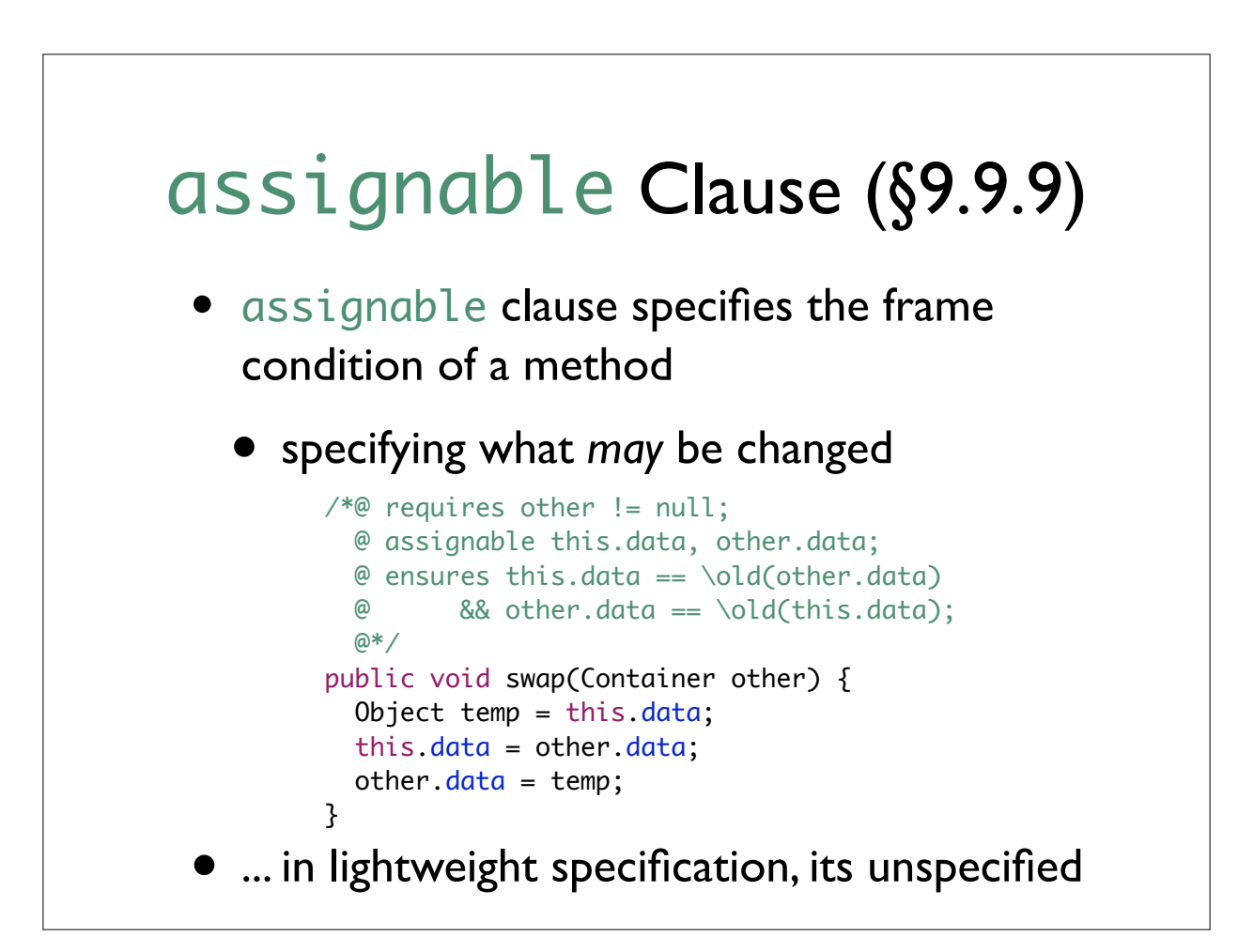

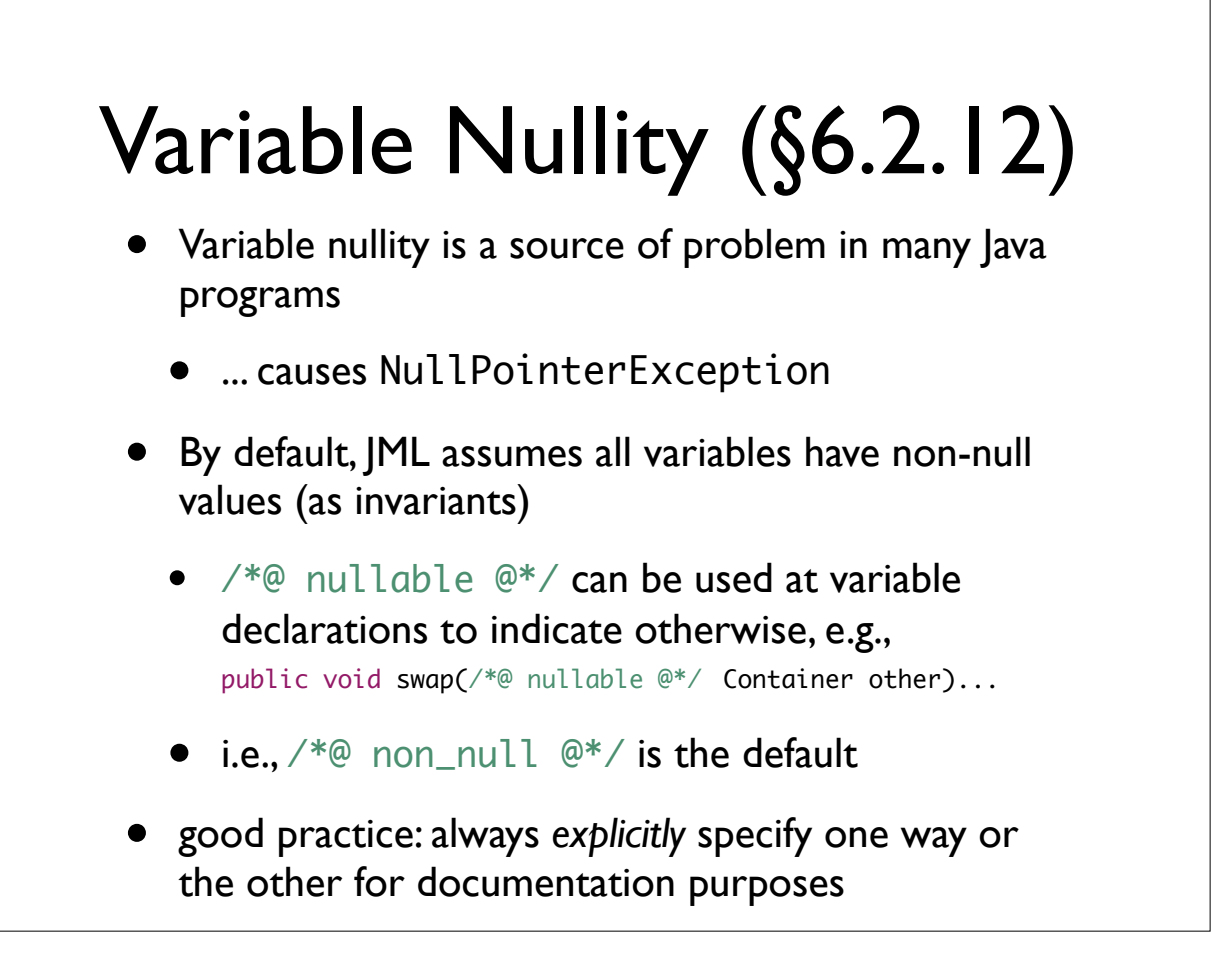

### For You To Do

- Revise the Container example to use ML nullable or non\_null modifiers on appropriate variable declarations
	- ... can all non-null-ness variable preconditions safely be replaced to use the non\_null modifier?
- Think about the possible input states of the Container.swap() method
	- ... is there a subtle input state that you do not expect but its contract still holds?

# JML Tools

- Many research tools have been developed for JML
	- documentation, e.g., JMLDoc
	- runtime checking, e.g., JML RAC
	- static analyzer, e.g., ESC/Java, Kiasan
	- model checking, e.g., Bandera/Bogor
	- theorem proving, e.g., JACK, LOOP
- ... in this course, we will use Kiasan

### Why use JML?

- Java only supports assertion statement
	- ... not until Java 1.4
- *JML* offers syntactic sugars for embedding assertions at various program points
	- requires: assertions at method entry points
	- ensures: assertions at (normal) method exit points
	- invariant: assertions at method entry and exit points

## Why use JML?

- Software developers usually write design intentions/ contracts informally in Java documentation comments
	- parameter x is not null
	- object field y must not be negative
	- etc.
- ... it cannot be leveraged for checking the programs
	- outdated "contract" are undetected
	- clients may not read documentation
	- contracts in a natural language are often ambiguous
- JML provides a way to have checkable documentation

#### Why not just use assert?

- Often times, the same conditions should be checked at multiple program points
	- thus, it is tedious to just use Java's assert statement
	- ... we might miss placing assertions at some places (Murphy's law)
- Developers usually do not write assertions in code
	- ... assertions are mostly used for testing

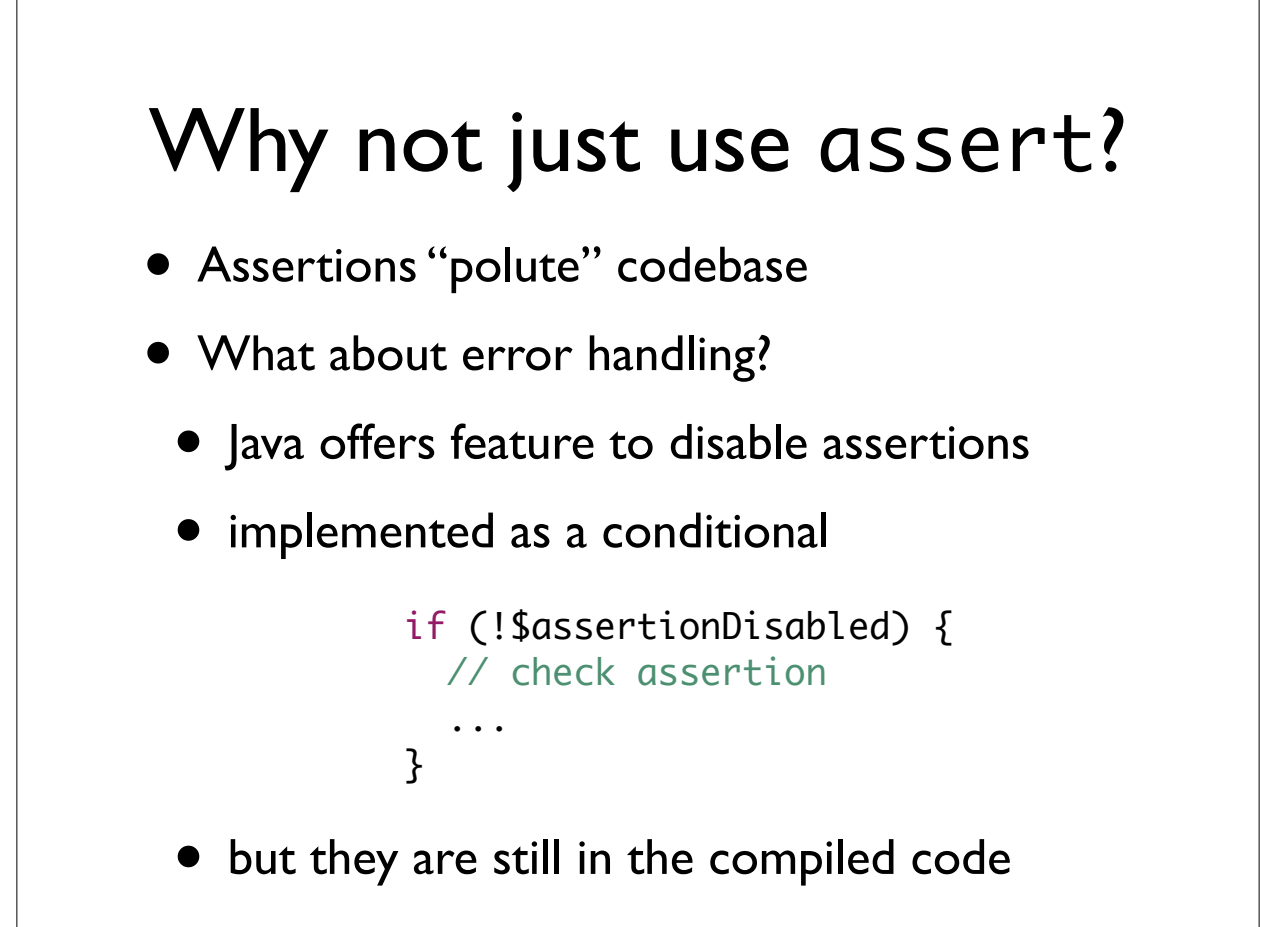

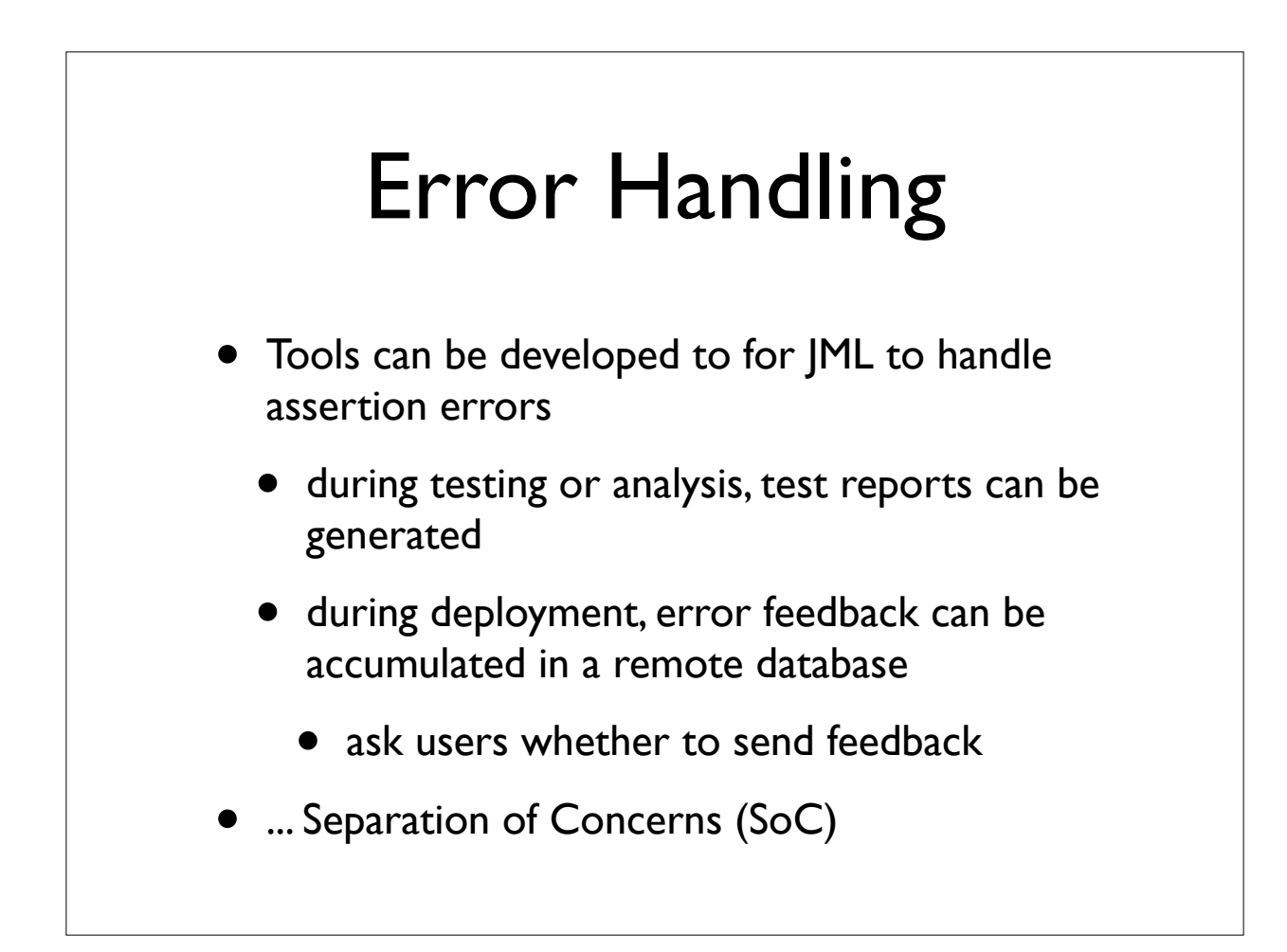

### Looking ahead...

- In the future, you will be asked to write contracts
- Companies such as Microsoft are already moving in such direction
	- Spec# programming system http://research.microsoft.com/projects/specsharp/
	- Code Contract: DBC for .NET http://research.microsoft.com/projects/contracts/